# CSE 331 Software Design & Implementation

Dan Grossman Spring 2015 Lecture 2 – Reasoning About Code With Logic (Based on slides by Mike Ernst, Dan Grossman, David Notkin, Hal Perkins)

### Announcements

- All sections have moved location:
	- Section AA 8:30-9:20 LOW206
	- Section AB 9:30-10:20 LOW206
	- Section AA 10:30-11:20 LOW202
- You should have received an email about talk-to-the-professor sign-ups
- Overloads to be decided by Friday: unfortunately many
- Next few lectures: read lecture notes posted on website in addition to flipping through slides

CSE 331 Spring 2015 2

## Reasoning about code

Determine what facts are true as a program executes

– Under what assumptions

#### Examples:

- If **x** starts positive, then **y** is **0** when the loop finishes
- Contents of the array that **arr** refers to are sorted
- $-$  Except at one code point,  $x + y == z$
- For all instances of **Node n**,
- **n.next == null** <sup>ש</sup> **n.next.prev == n**
- …

#### company spring 2015 331 Spring 2015 331 Spring 2015 331 Spring 2015 331 Spring 2015 331 Spring 2015 331 Spring

# Our approach

- Hoare Logic: a 1970s approach to logical reasoning about code – For now, consider just variables, assignments, if-statements, while-loops
	- So no objects or methods
- This lecture: The idea, without loops, in 3 passes
	- 1. High-level intuition of forward and backward reasoning
	- 2. Precise definition of logical assertions, preconditions, etc.
	- 3. Definition of weaker/stronger and weakest-precondition
- Next lecture: Loops

CSE 331 Spring 2015 51 Spring 2015 51 Spring 2015 51 Spring 2015 51 Spring 2015 51 Spring 2015 51 Spring 2015

# Why do this?

- Essential complement to *testing*, which we will also study
	- Testing: Actual results for some actual inputs
	- Logical reasoning: Reason about whole classes of inputs/states at once ("If **x > 0**, …")
		- *Prove* a program correct (or find bugs trying)
		- Understand *why* code is correct
- Stating assumptions is the essence of specification
	- "Callers must not pass **null** as an argument"
	- "Callee will always return an unaliased object"
	- …

 $\overline{3}$ 

 $\overline{\mathbf{5}}$ 

company spring 2015 4 spring 2015 4 spring 2015 4 spring 2015 4 spring 2015 4 spring 2015 4 spring 2015 4 spri

# Why?

- Programmers rarely "use Hoare logic" in this much detail – For simple snippets of code, it's overkill
	- Gets very complicated with objects and aliasing
	- But occasionally useful for loops and data with subtle *invariants*
		- Examples: Homework 0, Homework 2
- Also it's an ideal setting for the right logical foundations
	- How can logic "talk about" program states?
	- How does code execution "change what is true"?
	- What do "weaker" and "stronger" mean?

This is all essential for *specifying library-interfaces*, which *does* happen All the Time in The Real World® (coming lectures)

CSE 331 Spring 2015 61 Spring 2015 61 Spring 2015 61 Spring 2015 61 Spring 2015 61 Spring 2015 61 Spring 2015

# Example

#### Forward reasoning:

– Suppose we initially know (or assume) **w > 0** 

 **// w > 0**   $x = 17;$  **// w > 0** ר **x == 17**   $y = 42;$  **// w > 0** ר **x == 17** ר **y == 42**   $z = w + x + y;$  $1/$  w > 0  $\Lambda$  x == 17  $\Lambda$  y == 42  $\Lambda$  z > 59 .<br>استفاد استفاد استفاد استفاد استفاد استفاد استفاد استفاد استفاده استفاده استفاده استفاده استفاده استفاده استفاد<br>استفاد استفاده استفاده استفاده استفاده استفاده استفاده استفاده استفاده استفاده استفاده استفاده استفاده استف

– Then we know various things after, including **z > 59** 

#### CSE 331 Spring 2015 7

## **Example**

```
Backward reasoning: 
   – Suppose we want z to be negative at the end
               // w + 17 + 42 < 0 
              x = 17:
               // w + x + 42 < 0 
              y = 42; // w + x + y < 0 
              z = w + x + y; // z < 0 
   – Then we know initially we need to know/assume w < -59
       • Necessary and sufficient
```
CSE 331 Spring 2015 8

Forward vs. Backward, Part 1

- Forward reasoning:
	- Determine what follows from initial assumptions
	- Most useful for *maintaining an invariant*
- Backward reasoning
	- Determine sufficient conditions for a certain result
		- If result desired, the assumptions suffice for correctness
		- If result undesired, the assumptions suffice to trigger bug

company of the spring 2015 91 September 2015 91 September 2015 91 September 2015 91 September 2015 91 September 2015 91 September 2015 91 September 2015 91 September 2015 91 September 2015 91 September 2015 91 September 20

 $\overline{9}$ 

 $11$ 

contributes toward the goal

Forward vs. Backward, Part 2

– Simulates the code (for many "inputs" "at once")

– But introduces [many] facts irrelevant to a goal

CSE 331 Spring 2015 10

– Often more useful: Understand what each part of the code

– "Thinking backwards" takes practice but gives you a powerful new way to reason about programs

 $10<sup>10</sup>$ 

# **Conditionals**

```
// initial assumptions 
 if(…) { 
   … // also know test evaluated to true 
 } else { 
   … // also know test evaluated to false 
 } 
 // either branch could have executed
```
Two key ideas:

- 1. The precondition for each branch includes information about the result of the test-expression
- 2. The overall postcondition is the disjunction ("or") of the postcondition of the branches

```
CSE 331 Spring 2015 11 Spring 2015 11 Spring 2015 11 Spring 2015 11 Spring 2015 11 Spring 2015 11 Spring 2015
```
# Example (Forward)

• Forward reasoning:

• Backward reasoning

– Often more intuitive

Assume initially **x >= 0**   $1/x \ge 0$  $z = 0;$  **// x >= 0** ר **z == 0**   $if(x := 0)$  {  **// x >= 0** ר **z == 0** ר **x != 0 (so x > 0) z = x; 0 < z** ר **... // } else {**   $// x >= 0 \land z == 0 \land \{(x != 0) \text{ (so } x == 0)\}$  $z = x + 1;$  **1 == z** ר **... // 1 1 1 // ( …** ר **z > 0)** ש **...)** ר **z == 1) (so z > 0)** 

CSE 331 Spring 2015 12:30 Spring 2015 12:30 Spring 2015 12:30 Spring 2015 12:30 Spring 2015 12:30 Spring 2015

# Our approach

- Hoare Logic, a 1970s approach to logical reasoning about code
	- [Named after its inventor, Tony Hoare]
	- Considering just variables, assignments, if-statements, while-loops
		- So no objects or methods
- This lecture: The idea, without loops, in 3 passes
	- 1. High-level intuition of forward and backward reasoning
	- 2. Precise definition of logical assertions, preconditions, etc.
	- 3. Definition of weaker/stronger and weakest-precondition
- Next lecture: Loops

CSE 331 Spring 2015 13

# What an assertion means

- An *assertion* (pre/postcondition) is a logical formula that can refer to program state (e.g., contents of variables)
- A *program state* is something that "given" a variable can "tell you" its contents
	- Or any expression that has no *side-effects*
- An assertion *holds* for a program state, if evaluating using the program state produces *true* 
	- Evaluating a program variable produces its contents in the state
	- Can think of an assertion as representing the *set* of (exactly the) states for which it holds

company spring 2015 15 spring 2015 15 spring 2015 15 spring 2015 15 spring 2015 15 spring 2015 15 spring 2015

# **Examples**

#### Valid or invalid?

– (Assume all variables are integers without overflow)

```
{x := 0} y = x * x; {y > 0}
```

```
• {z != 1} y = z*z; {y != z}
```

```
{x \succ = 0} {y = 2*x; {y > x}}
```
{ $true$ } (if(x > 7) { $y=4$ ;} else { $y=3$ ;}) { $y < 5$ }

```
• {true} (x = y; z = x;) {y=z}
```

```
• {x=7 ר y=5}
```

```
 (tmp=x; x=tmp; y=x;) 
 {y=7 ר x=5}
```
#### CSE 331 Spring 2015 17 Spring 2015 17 Spring 2015 17 Spring 2015 17 Spring 2015 17 Spring 2015 17 Spring 2015

 $15$ 

### Some notation and terminology

- The "assumption" before some code is the precondition
- The "what holds after (given assumption)" is the postcondition
- Instead of writing pre/postconditions after  $//$ , write them in  ${...}$ – This is not Java
	- How Hoare logic has been written "on paper" for 40ish years

$$
\{ w < -59 \}
$$
\n
$$
x = 17;
$$
\n
$$
\{ w + x < -42 \}
$$
\nIn any (non-tanialities) is amin.

$$
- In pre/postconditions, = is equality, not assignment
$$

• Math's "**=**", which for numbers is Java's **==**   $\{ w > 0 \land x = 17 \}$  **y = 42;**   $\{ w > 0 \land x = 17 \land y = 42 \}$ CSE 331 Spring 2015 14

## A Hoare Triple

• A Hoare triple is two assertions and one piece of code:

```
{P} S {Q}
```
- *P* the precondition
- *S* the code (statement)
- *Q* the postcondition
- A Hoare triple **{***P***}** *S* **{***Q***}** is (by definition) valid if:
	- For all states for which *P* holds, executing *S* always produces a state for which *Q* holds
	- Less formally: If *P* is true before *S*, then *Q* must be true after
	- Else the Hoare triple is invalid
		- company spring 2015 16 and 2015 16 and 2015 16 and 2015 16 and 2015 16 and 2015 16 and 2015 16 and 2015 16 and

 $16$ 

# **Examples**

#### Valid or invalid? – (Assume all variables are integers without overflow)  ${x := 0} y = x * x; {y > 0}$  valid •  $\{z \} = 1\}$   $y = z * z$ ;  $\{y \} = z\}$  invalid  ${x \succ = 0}$   ${y = 2*x; {y > x}}$  invalid • **{true} (if(x > 7) {y=4;} else {y=3;}) {y < 5}** valid •  ${true} (x = y; z = x; ) {y=z}$  valid •  $\{x=7 \land y=5\}$  invalid  **(tmp=x; x=tmp; y=x;) {y=7** ר **x=5}**

CSE 331 Spring 2015 18 Spring 2015 18 Spring 2015 18 Spring 2015 18 Spring 2015 18 Spring 2015 18 Spring 2015

# Aside: assert in Java

- An assertion in Java is a statement with a Java expression, e.g., **assert x > 0 && y < x;** 
	- Similar to our assertions
	- Evaluate using a program state to get **true** or **false**
	- Uses Java syntax
- In Java, this is a run-time thing: Run the code and raise an exception if assertion is violated
	- Unless assertion-checking is disabled
	- Later course topic
- This week: we are reasoning about the code, not running it on some input

CSE 331 Spring 2015 19

## The general rules

- So far: Decided if a Hoare triple was valid by using our understanding of programming constructs
- Now: For each kind of construct there is a general rule
	- A rule for assignment statements
	- A rule for two statements in sequence
	- A rule for conditionals
	- [next lecture:] A rule for loops
	- …

CSE 331 Spring 2015 20

# Assignment statements

**{P} x = e; {Q}** 

- Let **Q'** be like **Q** except replace every **x** with **e**
- Triple is valid if: For all program states, if **P** holds, then **Q'** holds – That is, **P** implies **Q'**, written **P => Q'**
- Example:  $\{z > 34\}$   $y=z+1$ ;  $\{y > 1\}$ – **Q' is {z+1 > 1}**

company spring 2015 21 Spring 2015 21 Spring 2015 21 Spring 2015 21 Spring 2015 21 Spring 2015 21 Spring 2015

 $21$ 

 $23$ 

# **Conditionals**

**{P} if(b) S1 else S2 {Q}** 

- Triple is valid if and only if there are assertions **Q1,Q2** such that
	- **{P** ר **b}S1{Q1}** is valid, and
	- **{P** ר**! b}S2{Q2}** is valid, and
	- **Q1** ש **Q2** implies **<sup>Q</sup>**
- Example: **{true} (if(x > 7) y=x; else y=20;) {y > 5}**
	- Let **Q1** be **{y > 7}** (other choices work too)
	- $-$  Let Q<sub>2</sub> be  $\{y = 20\}$  (other choices work too)
	- Use assignment rule to show **{true** ר **x > 7}y=x;{y>7}**
	- Use assignment rule to show **{true** ר **x <= 7}y=20;{y=20}**
	- Indicate **y>7** ש **y=20** implies **y>5**

## Sequences

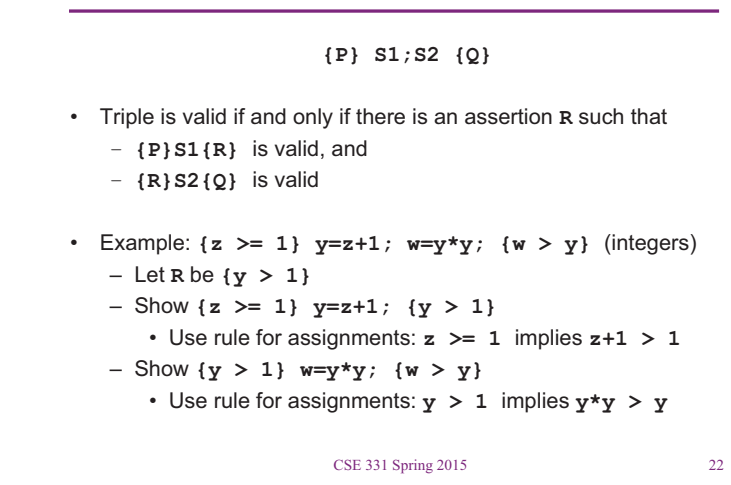

# Our approach

- Hoare Logic, a 1970s approach to logical reasoning about code – Considering just variables, assignments, if-statements, while-loops
	- So no objects or methods
- This lecture: The idea, without loops, in 3 passes
	- 1. High-level intuition of forward and backward reasoning
	- 2. Precise definition of logical assertions, preconditions, etc.
	- 3. Definition of weaker/stronger and weakest-precondition
- Next lecture: Loops

CSE 331 Spring 2015 24 Spring 2015 24 Spring 2015 24 Spring 2015 24 Spring 2015 24 Spring 2015 24 Spring 2015

#### Weaker vs. Stronger If P1 implies P2 (written P1 => P2), then: – P1 is stronger than P2 – P2 is weaker than P1 • Whenever P1 holds, P2 also holds • So it is more (or at least as) "difficult" to satisfy P1 – The program states where P1 holds are a subset of the program states where P2 holds • So P1 puts more constraints on program states So it's a stronger set of obligations/requirements CSE 331 Spring 2015 25 **Examples**  $\cdot$  **x** = 17 is stronger than  $x > 0$ **x is odd and x > 2**  • … CSE 331 Spring 2015 26 Why this matters to us • Suppose: – **{P}S{Q}**, and – **P** is weaker than some **P1**, and – **Q** is stronger than some **Q1**  • Then: **{P1}S{Q}** and **{P}S{Q1}** and **{P1}S{Q1}**  So… – Show **{P1}S{Q}**, and – Show **P => P1**  precondition of **Q** for **S**  will hold

- Example:
	- **P** is **x >= 0**   $-$  **P1** is  $x > 0$ – **S** is **y = x+1**  – **Q** is **y > 0**  – **Q1** is **y >= 0**

company spring 2015 27 Spring 2015 27 Spring 2015 27 Spring 2015 27 Spring 2015 27 Spring 2015 27 Spring 2015

 $27$ 

 $29$ 

Weakest preconditions

 $wp(x = e; Q)$  is **Q** with each **x** replaced by **e** – Example: wp(**x = y\*y;**, **x > 4**) = **y\*y > 4**, i.e., **|y| > 2** 

• wp(**S1;S2**, **Q**) is wp(**S1**,wp(**S2**,**Q**))

- I.e., let **R** be wp(**S2**,**Q**) and overall wp is wp(**S1**,**R**)
- Example: wp(**(y=x+1; z=y+1;)**, **z > 2**) =  $(x + 1) + 1 > 2$ , i.e.,  $x > 0$
- wp(**if b S1 else S2**, **Q**) is this logic formula: **(b** <sup>ר</sup> wp(**S1,Q**)**)** ש**!) b** <sup>ר</sup> wp(**S2,Q**)**)** 
	- (In any state, b will evaluate to either true or false…)
	- (You can sometimes then simplify the result)
- **x is prime** is neither stronger nor weaker than **x is odd**
- **x is prime and x > 2** is stronger than

- For backward reasoning, if we want **{P}S{Q}**, we could instead:
- Better, we could just show **{P2}S{Q}** where **P2** is the weak**est**
	- Weakest means the most lenient assumptions such that **Q**
	- Any precondition **P** such that **{P}S{Q}** is valid will be stronger than **P2**, i.e., **P => P2**
- Amazing (?): Without loops/methods, for any **S** and **Q**, there exists a unique weakest precondition, written wp(**S**,**Q**)
	- Like our general rules with backward reasoning

company spring 2015 281 Spring 2015 281 Spring 2015 281 Spring 2015 281 Spring 2015 281 Spring 2015 281 Spring 2015

# Simple examples

- If  $S$  is  $x = y * y$  and  $Q$  is  $x > 4$ , then  $wp(S,Q)$  is  $y * y > 4$ , i.e.,  $|y| > 2$
- If  $S$  is  $y = x + 1$ ;  $z = y 3$ ; and  $Q$  is  $z = 10$ , then wp(**S**,**Q**) …  $= wp(y = x + 1; z = y - 3; z = 10)$  $= wp(y = x + 1;$ ,  $wp(z = y - 3; z = 10))$  $=$  wp( $y = x + 1$ ;,  $y-3 = 10$ )  $=$  wp( $y = x + 1$ ;,  $y = 13$ )  $= x+1 = 13$

```
= x = 12
```
CSE 331 Spring 2015 30

#### Bigger example

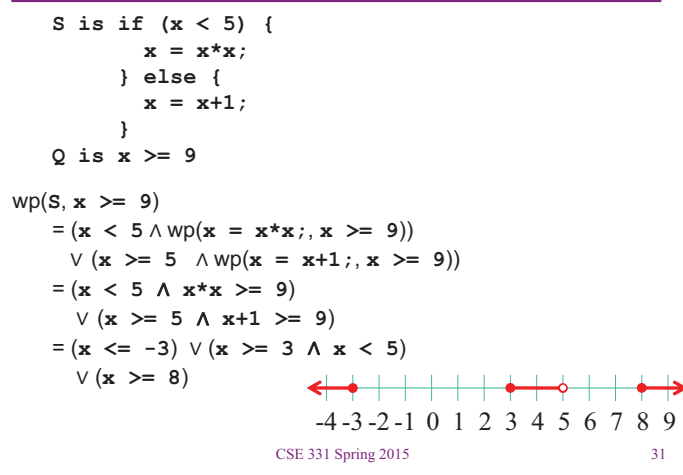

#### If-statements review

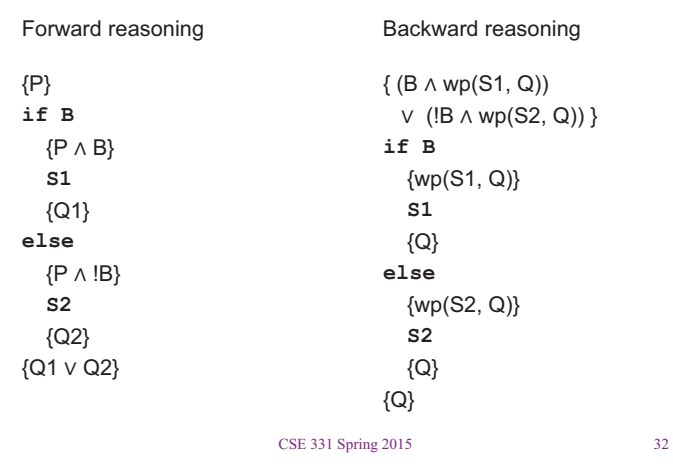

#### "Correct"

#### • If wp(**S**,**Q**) is **true**, then executing **S** will always produce a state where **Q** holds

– **true** holds for every program state

#### One more issue

• With forward reasoning, there is a problem with assignment: – Changing a variable can affect other assumptions

```
• Example: 
       {true} 
       w=x+y; 
      {w = x + y;} x=4; 
      \{w = x + y \wedge x = 4\} y=3; 
      \{w = x + y \land x = 4 \land y = 3\} But clearly we do not know w=7!
```
CSE 331 Spring 2015 34

## The fix

• When you assign to a variable, you need to replace all other uses of the variable in the post-condition with a different variable – So you refer to the "old contents"

company spring 2015 331 Spring 2015 331 Spring 2015 331 Spring 2015 331 Spring 2015 331 Spring 2015 331 Spring

```
• Corrected example: 
       {true} 
       w=x+y; 
      {w = x + y; } x=4; 
      \{w = x1 + y \land x = 4\} y=3; 
      \{w = x1 + y1 \land x = 4 \land y = 3\}
```
# Useful example

- Swap contents
	- Give a name to initial contents so we can refer to them in the post-condition
	- Just in the formulas: these "names" are not in the program
	- Use these extra variables to avoid "forgetting" "connections"

```
{x = x_{pre} \land y = y_{pre}} tmp = x; 
{x = x_{pre} \land y = y_{pre} \land tmp=x} x = y; 
{x = y \land y = y_{pre} \land tmp=x_{pre}} y = tmp; 
{x = y_{pre} \land y = tmp \land tmp=x_{pre}} CSE 331 Spring 2015 36
```
CSE 331 Spring 2015

```
35
```